**בית הספר למדעי המחשב אוניברסיטת תל אביב**

תרגול מספר :10 תרגיל – חברת הייטק

תוכנה 1

1

### חברת הייטק

- בתרגיל זה נתרגל מספר נושאים אותם למדנו בשיעורים האחרונים:
	- עיצוב ובניית מודל המורכב ממחלקות לתיאור סביבה מסוימת
		- מנשקים, מחלקות מופשטות וירושה
			- אוספים
		- במסגרת התרגיל נכתוב תכנית לחישוב שכר בחברת הייטק המורכבת ממספר סוגים של עובדים.

#### עצבו מחלקות לייצוג עובדים בחברה על פי המפרט הבא:

- בחברת הייטק מצליחה ישנם 3 סוגי עובדים:
	- תוכניתנים
	- בודקי תוכנה
		- מנהלים.
	- לכל עובד יש:
		- שם
	- מזהה מספרי
	- בוס )מסוג מנהל(.
	- כל עובד מקבל משכורת.
- לכל מנהל יש רשימה של עובדים אותם הוא מנהל.
- לכל תוכניתן יש שפת תכנות מועדפת (מתוך רשימה אפשרית)

#### המשך המפרט:

- שכר:
- תוכניתנים ובודקי תוכנה מקבלים שכר בסיס אישי
- בודקי תוכנה מקבלים גם בונוס על כל באג שמצאו השבוע )בונוס קבוע לכל הבודקים).
- מנהל מקבל שכר אשר נקבע כמספר העובדים שהוא מנהל ישירות \* פקטור אישי.

# נתחיל?

**5**

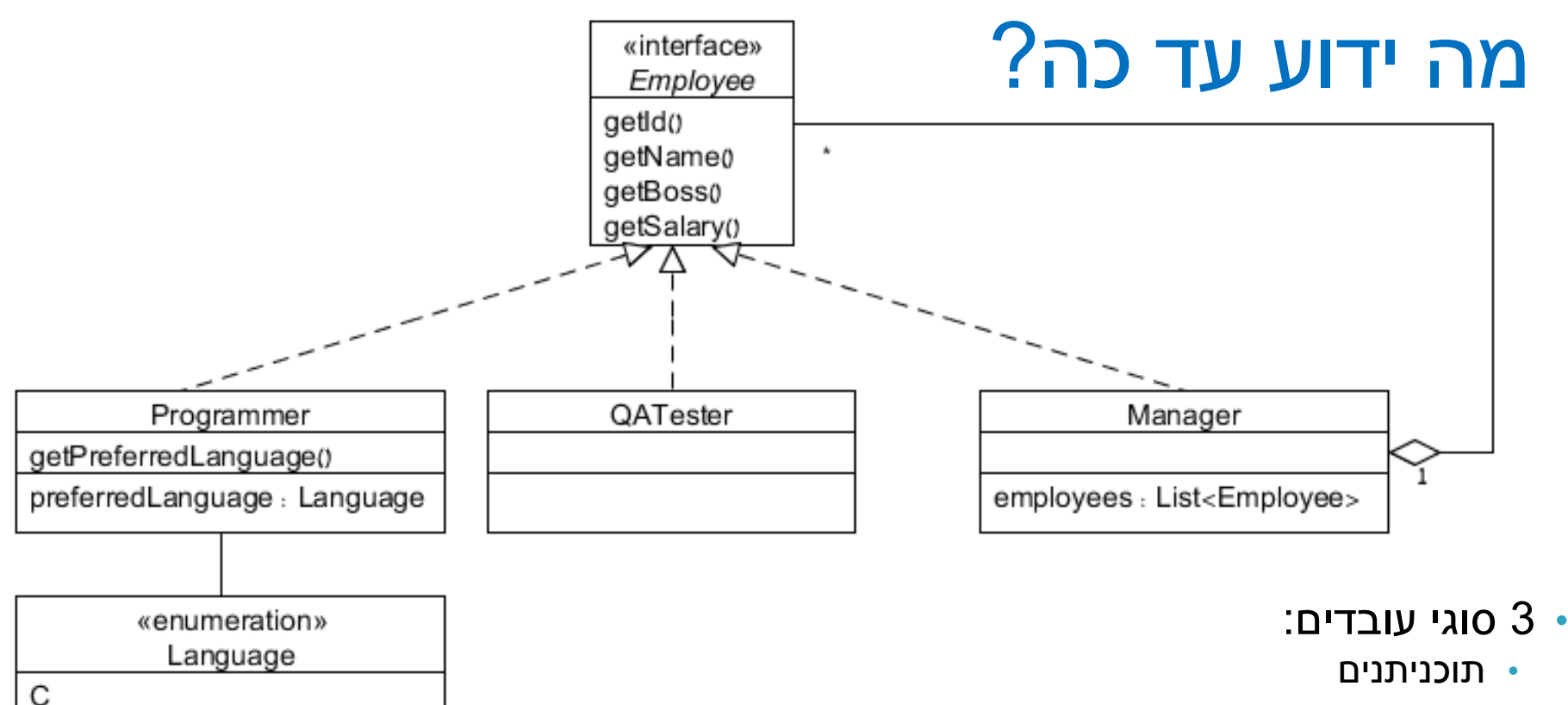

CPP Java Python Ruby

• בודקי תוכנה

**6**

- מנהלים.
- לכל עובד יש שם, מזהה מספרי ובוס )מסוג מנהל(.
	- כל עובד מקבל משכורת.
- לכל מנהל יש רשימה של עובדים אותם הוא מנהל.
- לכל תוכניתן יש שפת תכנות מועדפת )מתוך רשימה אפשרית(

#### המשך המפרט:

#### • שכר:

- תוכניתנים ובודקי תוכנה מקבלים<mark> שכר בסיס אישי</mark>
- בודקי תוכנה מקבלים גם <mark>בונוס על כל באג שמצאו השבוע (</mark>בונוס קבוע לכל הבודקים).
- מנהל מקבל שכר אשר נקבע כמספר העובדים שהוא מנהל ישירות \* פקטור איועי

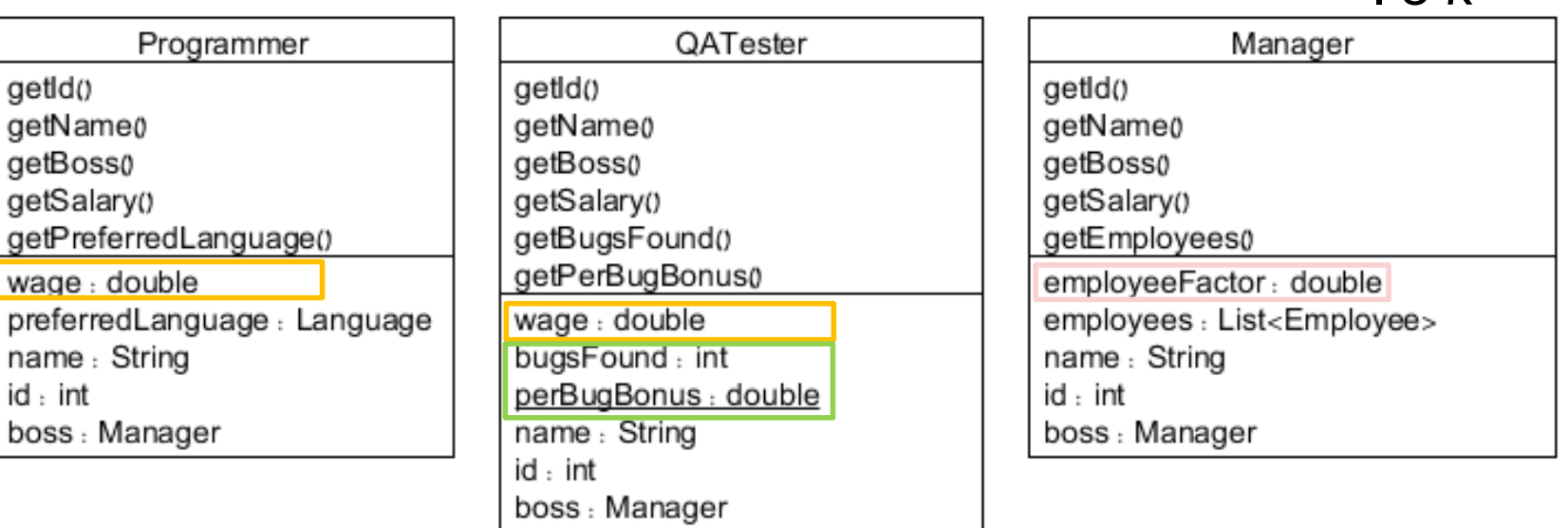

### המידול הנאיבי

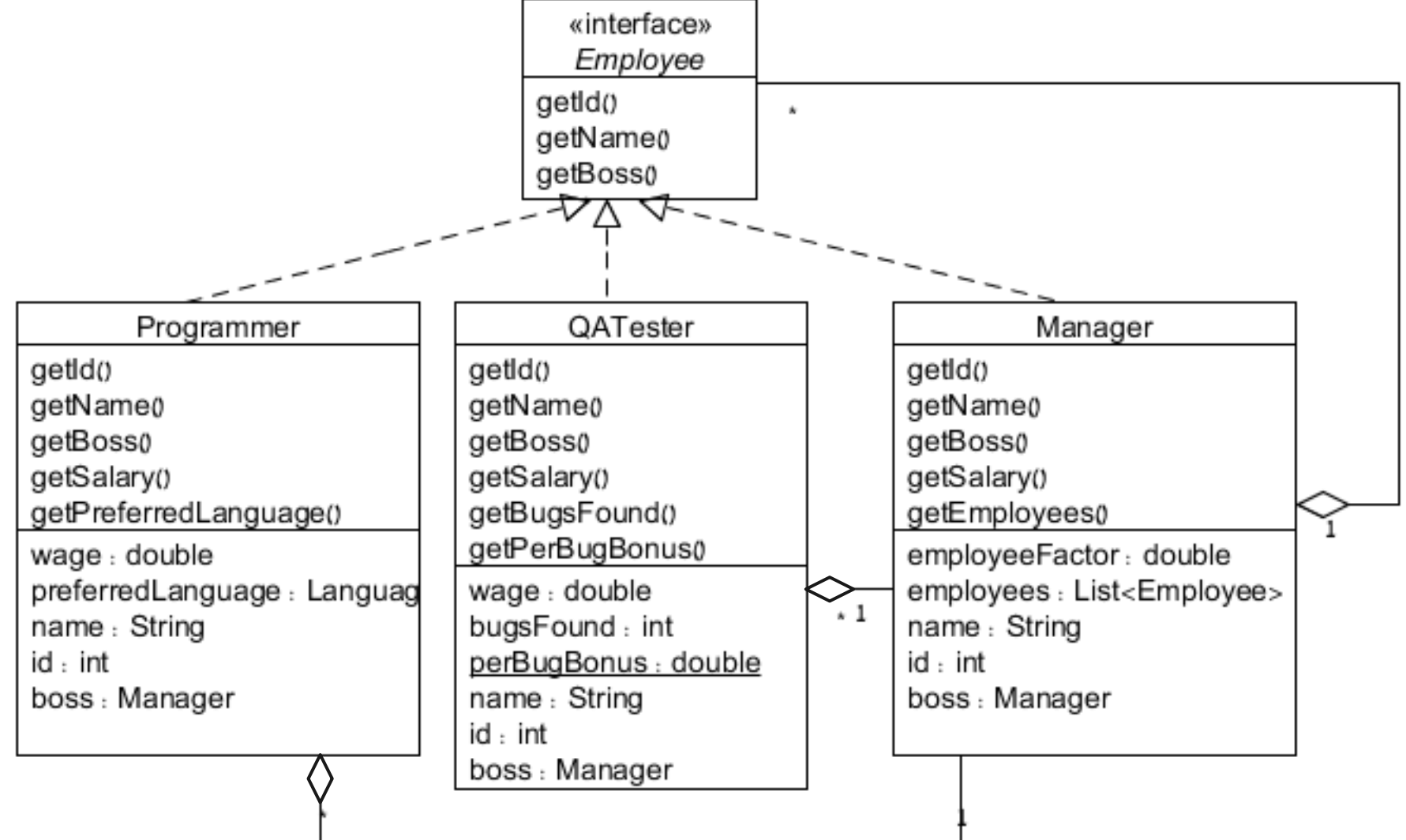

#### המידול הנאיבי «interface» Duplicate Code Employee getId()  $\boldsymbol{\mu}$ getName0 getBoss0 Manager Programmer **QATester** getId() aetId<sub>0</sub> getId() getName0 getName<sub>0</sub> getName<sub>0</sub> getBoss0 getBoss0 getBoss0 getSalary() getSalary() getSalary() getPreferredLanguage() getEmployees0 getBugsFound() getPerBugBonus0 wage: double employeeFactor: double preferredLanguage : Languag wage: double employees : List<Employee>  $\overline{1}$ name: String name: String bugsFound: int perBugBonus : double  $id : int$  $id : int$ boss: Manager name: String boss: Manager  $id : int$ boss: Manager

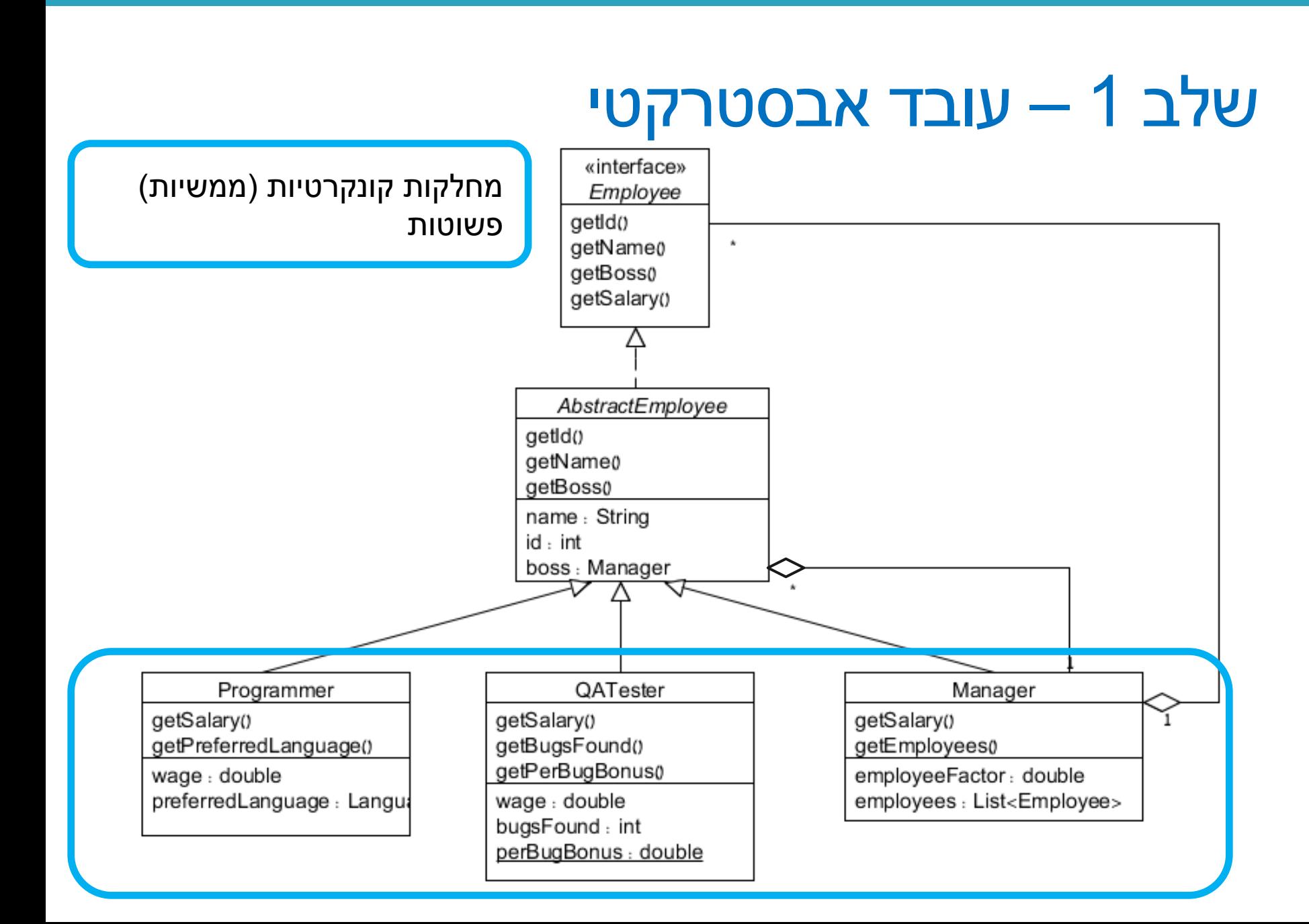

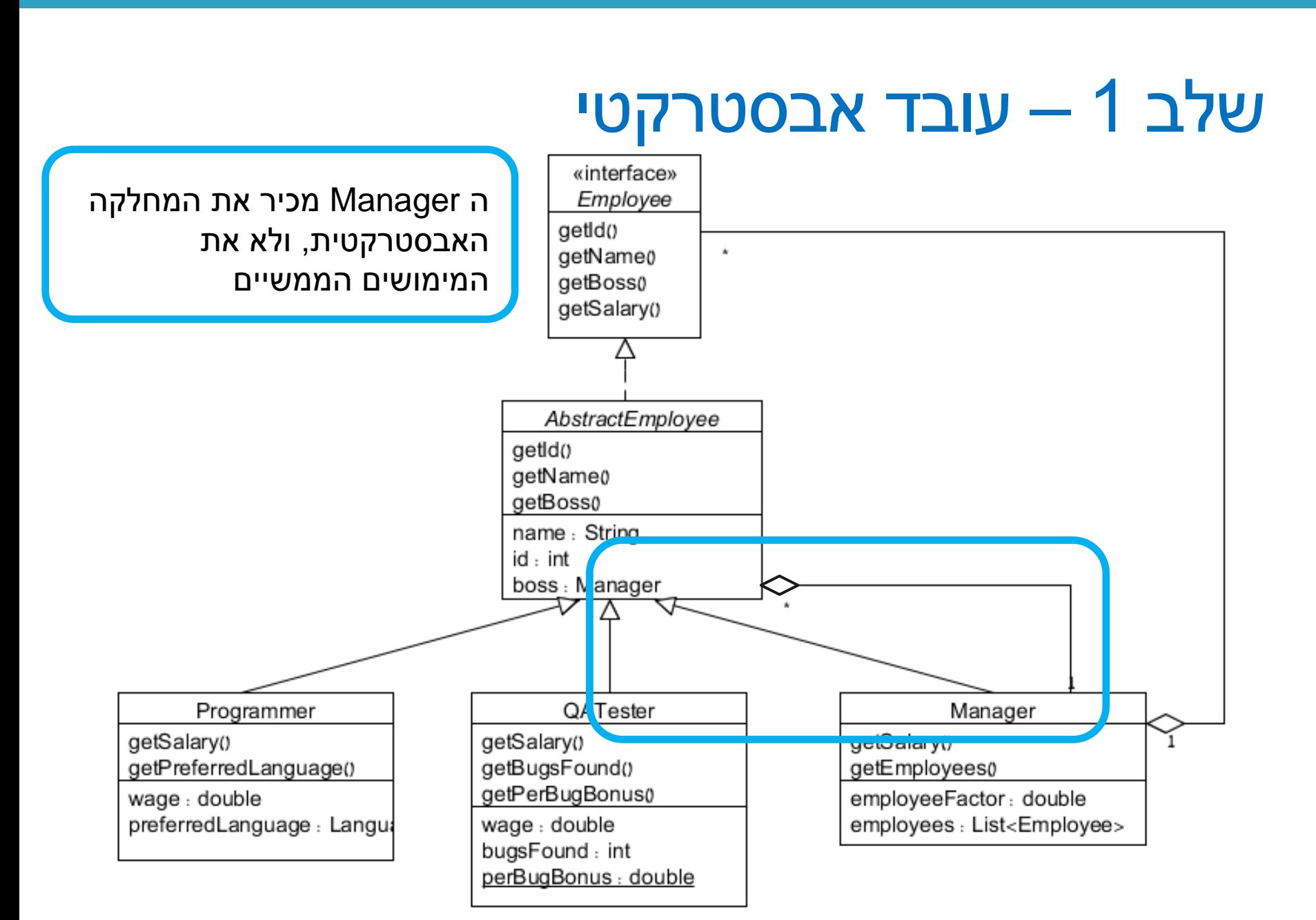

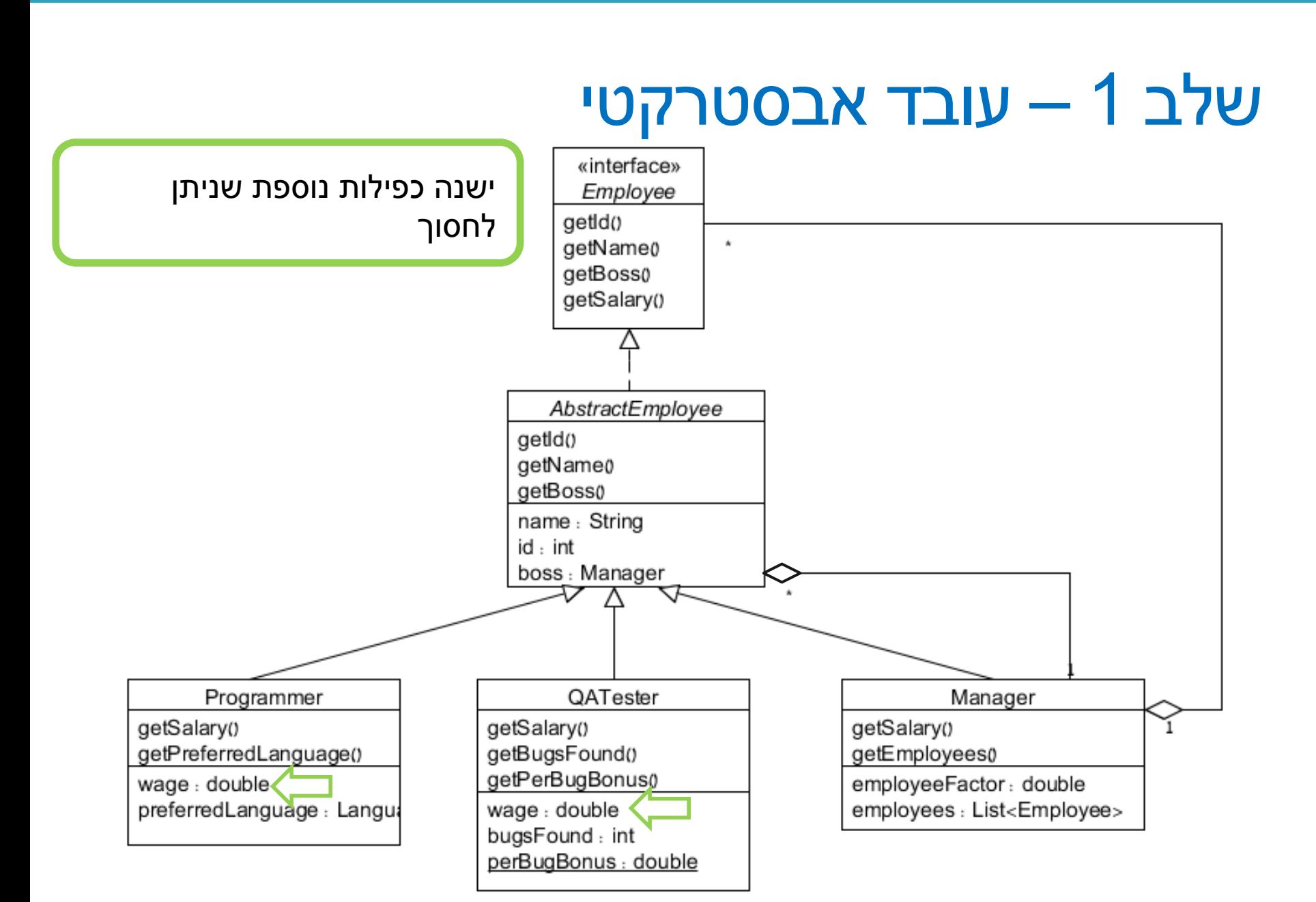

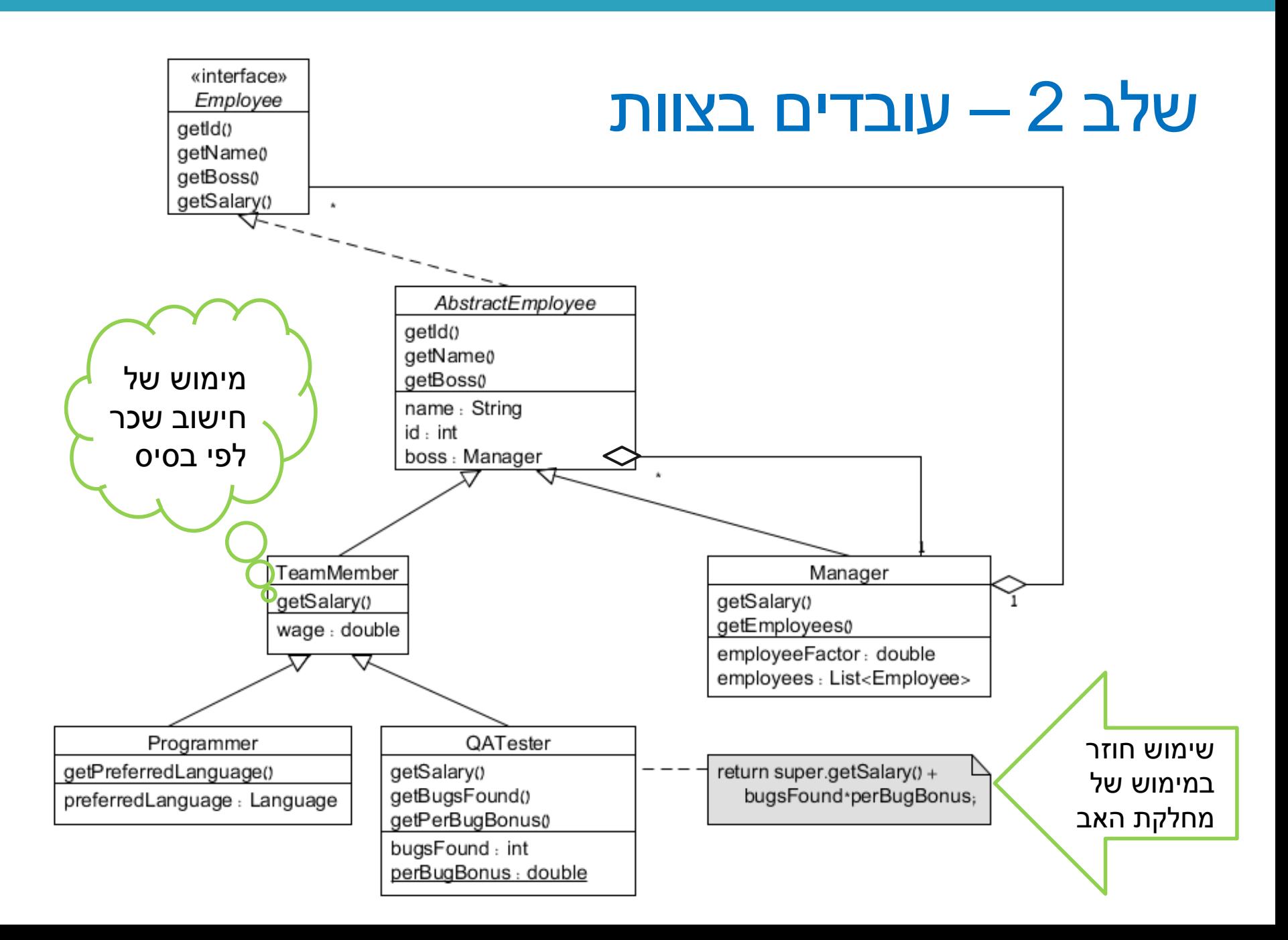

## שלב 3 – plan ahead? (אופציונאלי)

- לפנינו מבנה היררכי (עץ)
- ייתכן שנרצה לעבור על המבנה בצורה אחידה
- נבצע שינוי פשוט במחלקות כך שלכולם יהיה getEmployees, ואלה שאינם מנהלים יחזירו null

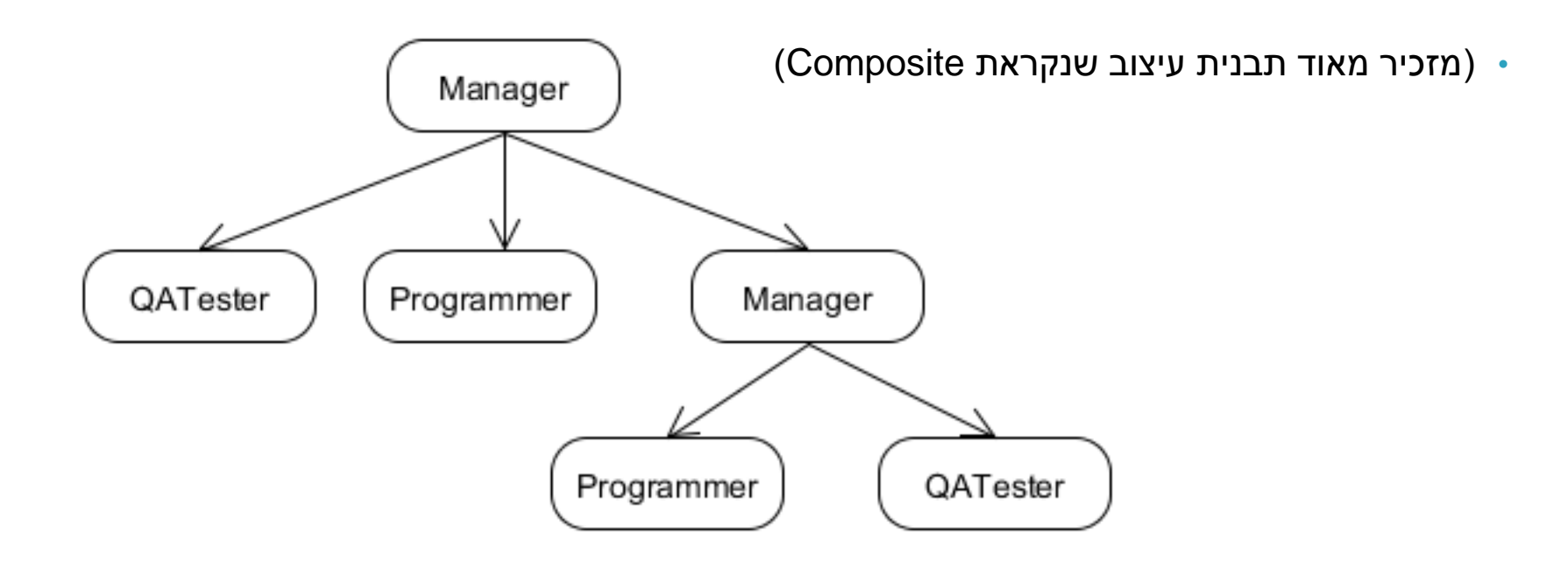

### שלב 3 – plan ahead? (אופציונאלי)

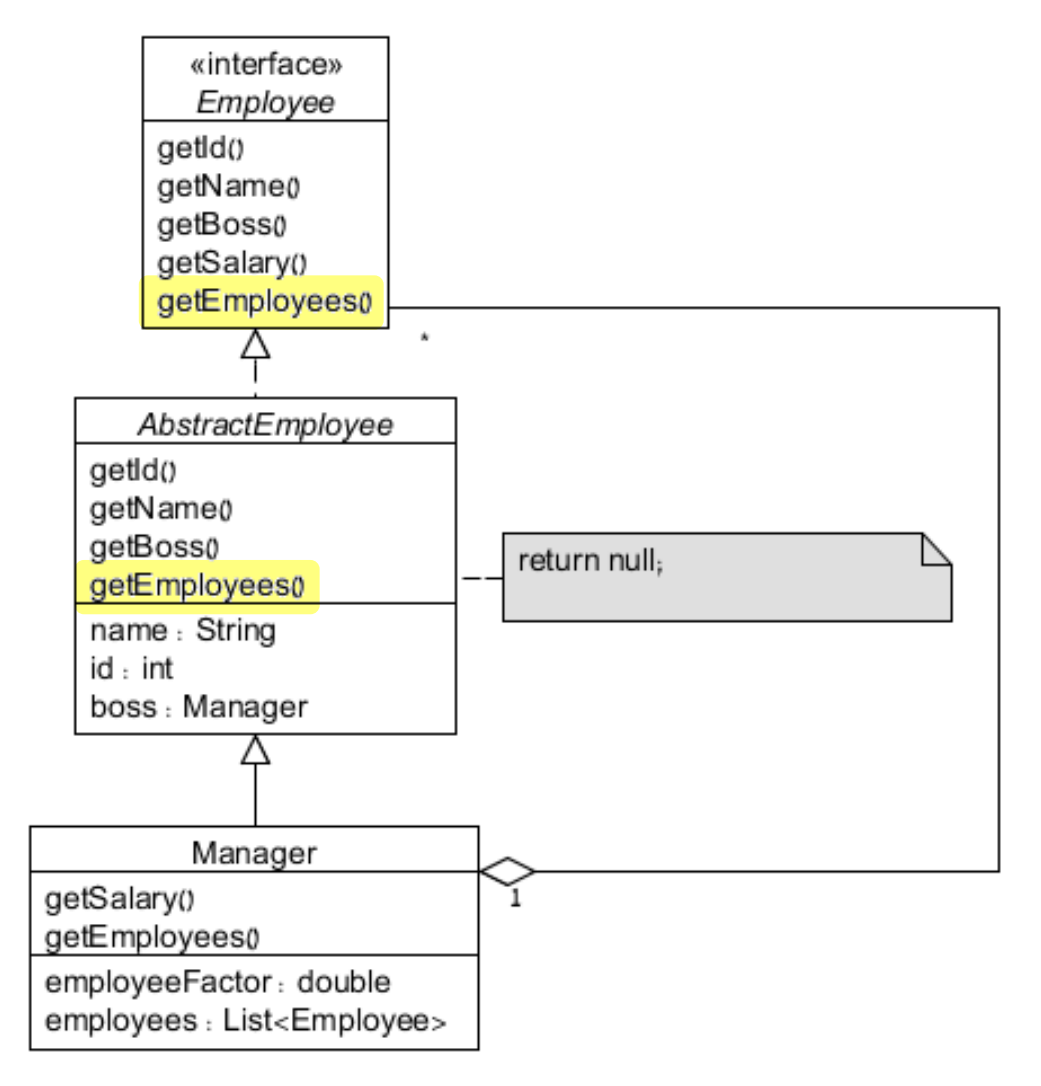

### מה הלאה?

- לכתוב קוד!
- נעבור רק על החלקים המרכזיים
	- שאר הקוד באתר

```
public interface Employee {
    public int getId();
    public String getName();
    public Manager getBoss(); 
    public double getSalary(); 
}
```
«interface» Employee getId() getName0 getBoss0 getSalary()

**public abstract class AbstractEmployee implements Employee { private int id; private String name; private Manager boss;**  עוד קוד

```
 public AbstractEmployee(int id, String name, Manager boss) {
    this.id = id;
    this.name = name;
    this.boss = boss; 
 }
 @Override
 public int getId() {
    return id;
 }
 @Override
                                                                 AbstractEmployee
 public String getName() {
                                                              getId()
    return name;
                                                              getName0
 }
                                                              getBoss0
 @Override
                                                              name: String
 public Manager getBoss() {
                                                              id : int
    return boss;
                                                              boss : Manager
 }
```
}

### Enumerated types

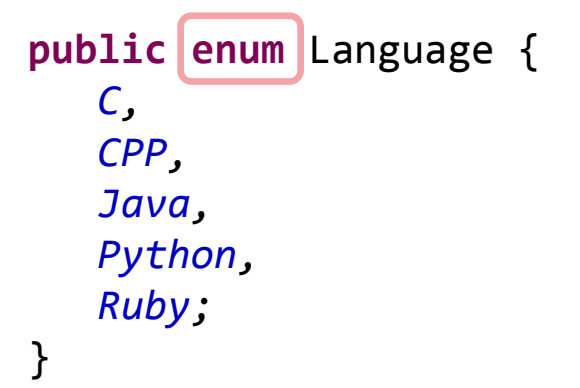

וריאציה יותר מתוחכמת, הכוללת הגדרת שדות ומתודות **public enum** Language {  *C("C"), CPP("C++"), Java("Java"), Python("Python"), Ruby("Ruby");*

}

}

 **private final** String displayName;

```
 private Language(String name) {
    displayName = name;
 }
 @Override
 public String toString() {
    return displayName;
```
### Enumerated types - usage

**public class Programmer extends TeamMember {**

```
 private Language preferredLanguage;
```
}

```
 public Programmer(int id, String name, Manager boss, double wage,
                Language preferredLanguage) {
    super(id, name, boss, wage);
    this.preferredLanguage = preferredLanguage;
 }
 public Language getPreferredLanguage() {
    return preferredLanguage;
 }
```
#### פרטי מימוש...

- נרצה לוודא כי לעובד יש **רק** מנהל אחד.
	- אין בעיה מצד העובד (משתנה יחיד למנהל)
- צריך לוודא שכאשר משנים מנהל מורידים את העובד מהרשימה המתאימה

**public abstract class AbstractEmployee implements Employee {**

```
...
   @Override
    public void setBoss(Manager newManager) {
       Manager oldBoss = getBoss(); 
       if(oldBoss != null)
        oldBoss.removeEmployee(this);
       this.boss = newManager;
       if(this.boss!= null)
        this.boss.addEmployee(this);
    }
}
```
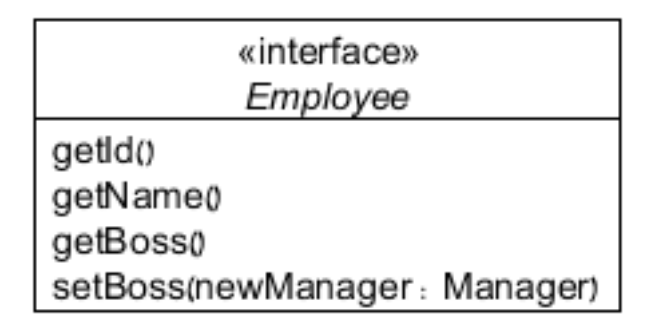

#### פרטי מימוש...

- תמיכה ב-Hash
- (ניתן ל-eclipse לעשות את העבודה.)
	- נסתמך על שדה ה-id.

**public abstract class AbstractEmployee implements Employee {**

```
...
   @Override
   public int hashCode() {
       final int prime = 31;
       int result = 1;
       result = prime * result + id;
       return result;
    }
}
```
#### פרטי מימוש...

- תמיכה ב-Collections
- (ניתן ל-eclipse לעשות את העבודה.)
	- שוב, נסתמך על שדה ה-id.

```
public abstract class AbstractEmployee implements Employee {
```

```
...
    public boolean equals(Object obj) {
       if (this == obj) 
          return true;
       if (obj == null)
          return false;
       if (getClass() != obj.getClass())
          return false;
       AbstractEmployee other = (AbstractEmployee) obj;
       if (id != other.id)
          return false;
       return true;
    }
}
```
#### חישובי שכר

• למנהל חישוב שכר ייחודי

```
public class Manager extends AbstractEmployee {
    @Override
    public double getSalary() {
       return employeeFactor * employees.size();
    }
}
```
#### חישובי שכר

• חישוב שכר עפ"י שכר בסיס

**public class TeamMember extends AbstractEmployee {**

```
 private double wage;
```
}

```
 public TeamMember(int id, String name, Manager boss, 
                     double wage) {
    super(id, name, boss);
    this.wage = wage;
 }
 @Override
 public double getSalary() {
    return wage;
 }
```
#### חישובי שכר

• חישוב שכר עפ"י שכר בסיס + בונוס

```
public class QATester extends TeamMember {
    private static double PER_BUG_BONUS = 100.0;
    private int bugsFound = 0;
    public QATester(int id, String name, Manager boss, double wage) {
       super(id, name, boss, wage);
    }
    public void incrementBugs() { this.bugsFound++; } 
    public int getBugsFound() { retrun bugsFound; }
    @Override
    public double getSalary() {
       return super.getSalary() + getBugsFound() * PER_BUG_BONUS;
    }
}
```
#### עוד דרישות:

- כתבו תכנית המייצרת אובייקטים של עובדים עם נתונים אקראיים ושומרת אותם בשלוש רמות היררכיות לפי הפירוט הבא:
	- בראש ההיררכיה נמצא המנכ"ל שהינו מנהל
		- מתחתיו בהיררכיה יש 5 מנהלים
- מתחת לכל מנהל מצויים בהיררכיה 10 תכניתנים או בודקי תוכנה )בהסתברות שווה(.
- לאחר מכן, התוכנית תדפיס את פרטי 3 העובדים עם המשכורת הגבוהה ביותר בכל רמה היררכית.

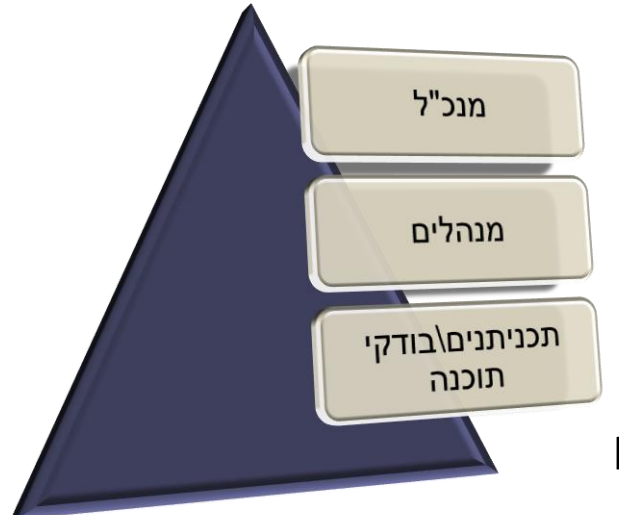

### דוגמא לפלט:

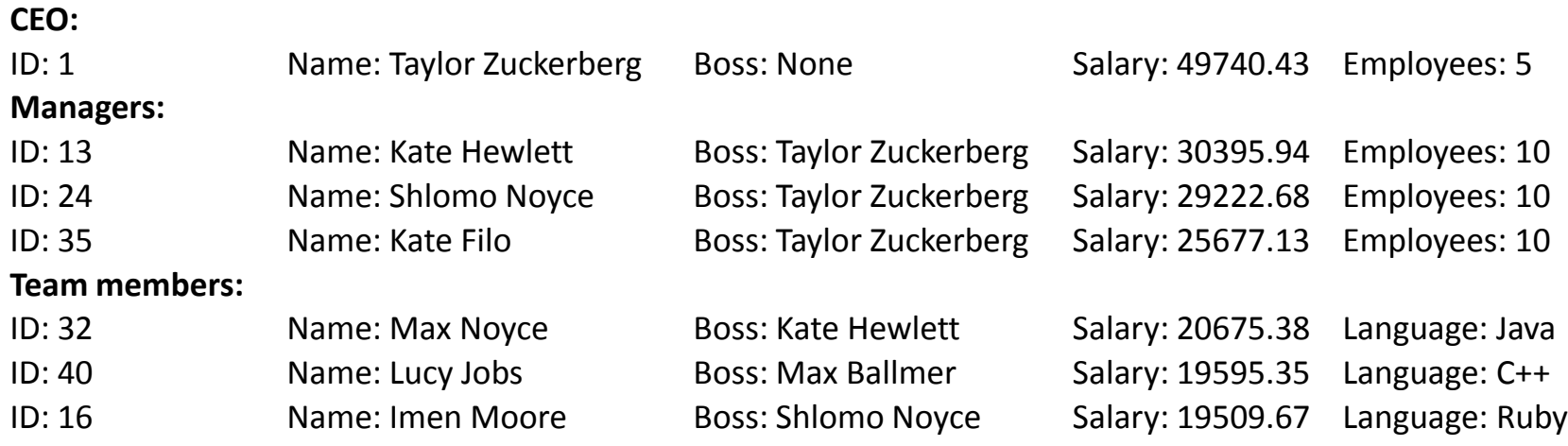

### איך מייצרים דו"ח?

- שימוש ב-instanceof במתודת יצירת דו"ח
	- שימוש ב-toString( או מתודה ייעודית(
	- תלוי במספר מצומצם של פורמטים/דו"חות?
		- שימוש במחלקה ייעודית לכל דו"ח
		- תלוי בכך שאין שינויים רבים במחלקות

# toString()

...

}

public abstract class AbstractEmployee implements Employee {

```
@Override
public String toString() {
    StringBuilder str = new StringBuilder();
   str.append("ID: ").append(id);
    str.append("\tName: ").append(name);
    str.append("\tBoss: ");
    if (getBoss() != null)
       str.append(getBoss().getName());
    else
       str.append("None");
    str.append("\tSalary: ");
    str.append(String.format("%.2f",getSalary()));
    return str.toString();
}
```
## toString()

}

public class QATester extends TeamMember {

```
 ...
 @Override
 public String toString() {
    return super.toString() + "\tBugs found: " + getBugsFound();
 }
```
### עוד דרישות:

- כתבו תכנית המייצרת אובייקטים של עובדים עם נתונים אקראיים ושומרת אותם בשלוש רמות היררכיות לפי הפירוט הבא:
	- בראש ההיררכיה נמצא המנכ"ל שהינו מנהל
		- מתחתיו בהיררכיה יש 5 מנהלים
- מתחת לכל מנהל מצויים בהיררכיה 10 תכניתנים או בודקי תוכנה )בהסתברות שווה(.
- לאחר מכן, התוכנית תדפיס את פרטי 3 העובדים עם <mark>המשכורת הגבוהה ביותר</mark> בכל רמה היררכית.

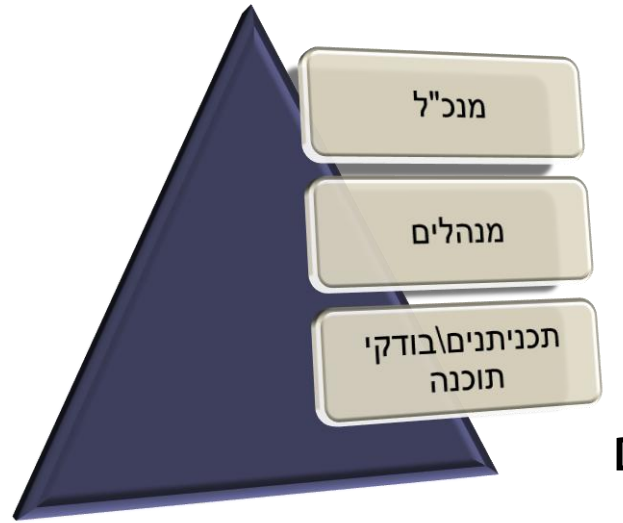

### Sorting by salary

#### • נגדיר השוואה מתאימה:

```
• כעת נוכל לייצר את הדו"ח
public class SalaryComparator implements Comparator<Employee> {
    @Override
    public int compare(Employee o1, Employee o2) {
       return Double.compare(o2.getSalary(), o1.getSalary());
    }
}
      מיון בסדר הפוך – מהגדול לקטן
```

```
public static void printTopPaid(List<Employee> employees) {
    Collections.sort(employees, new SalaryComparator());
   for(int i=0; i < 3; ++i)
       System.out.println(employees.get(i));
}
```
### ראינו היום

- תכנון היררכית מחלקות וירושה
	- קצת enums
- "חלוקת אחריות" על פעולה בין מחלקות •
- toString, equals, hashCode :Object-מ חשובות מתודות•
	- עוד דוגמאות לשימוש באוספים גנריים ומיון רשימות

### THE END

הקוד נמצא במלואו באתר הקורס